# **Краткое содержание**

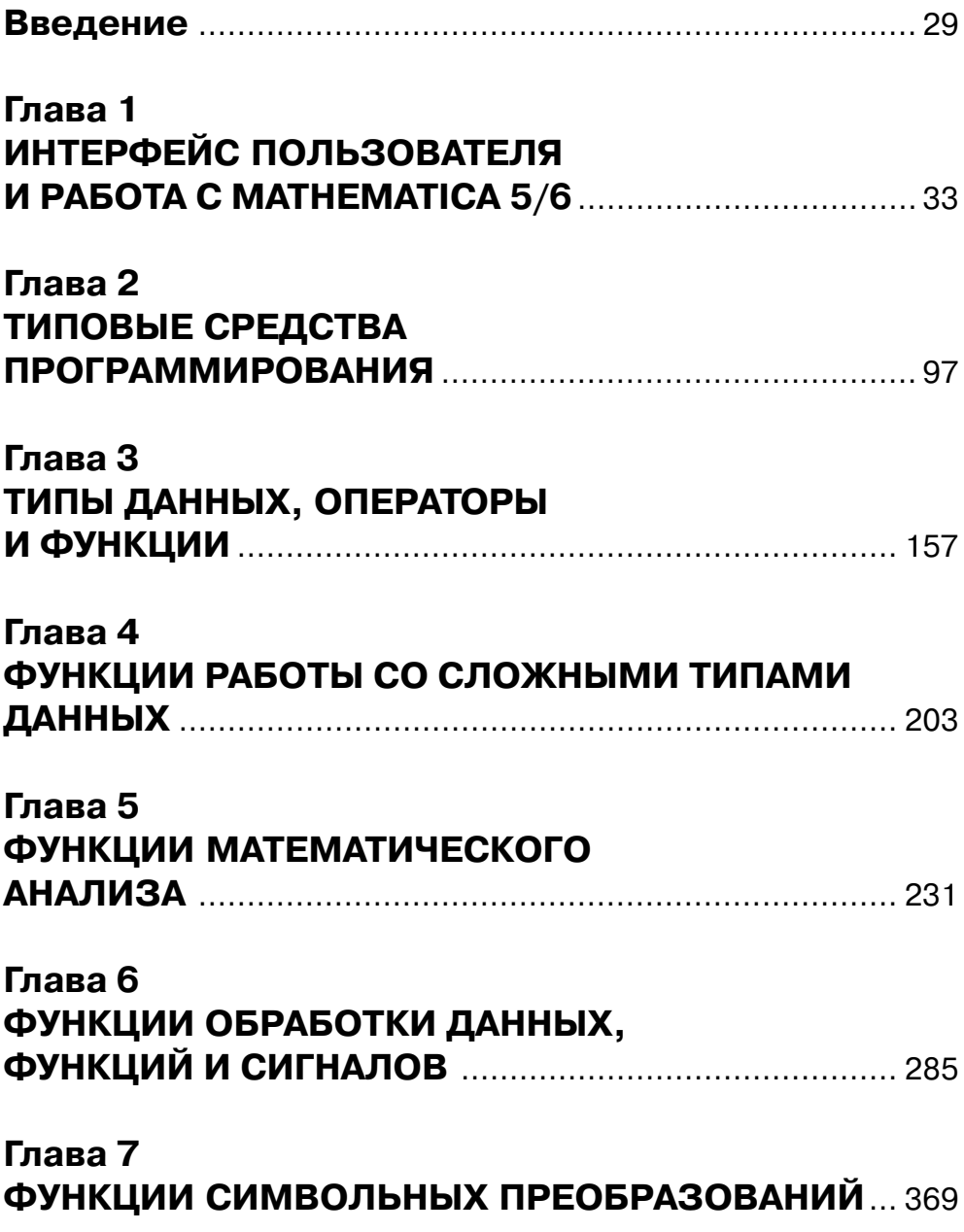

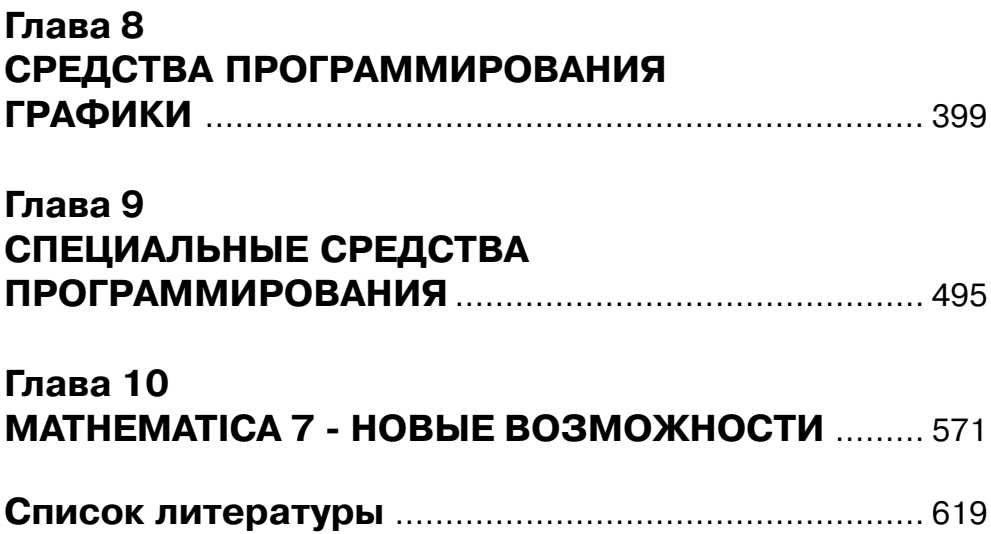

# **Содержание**

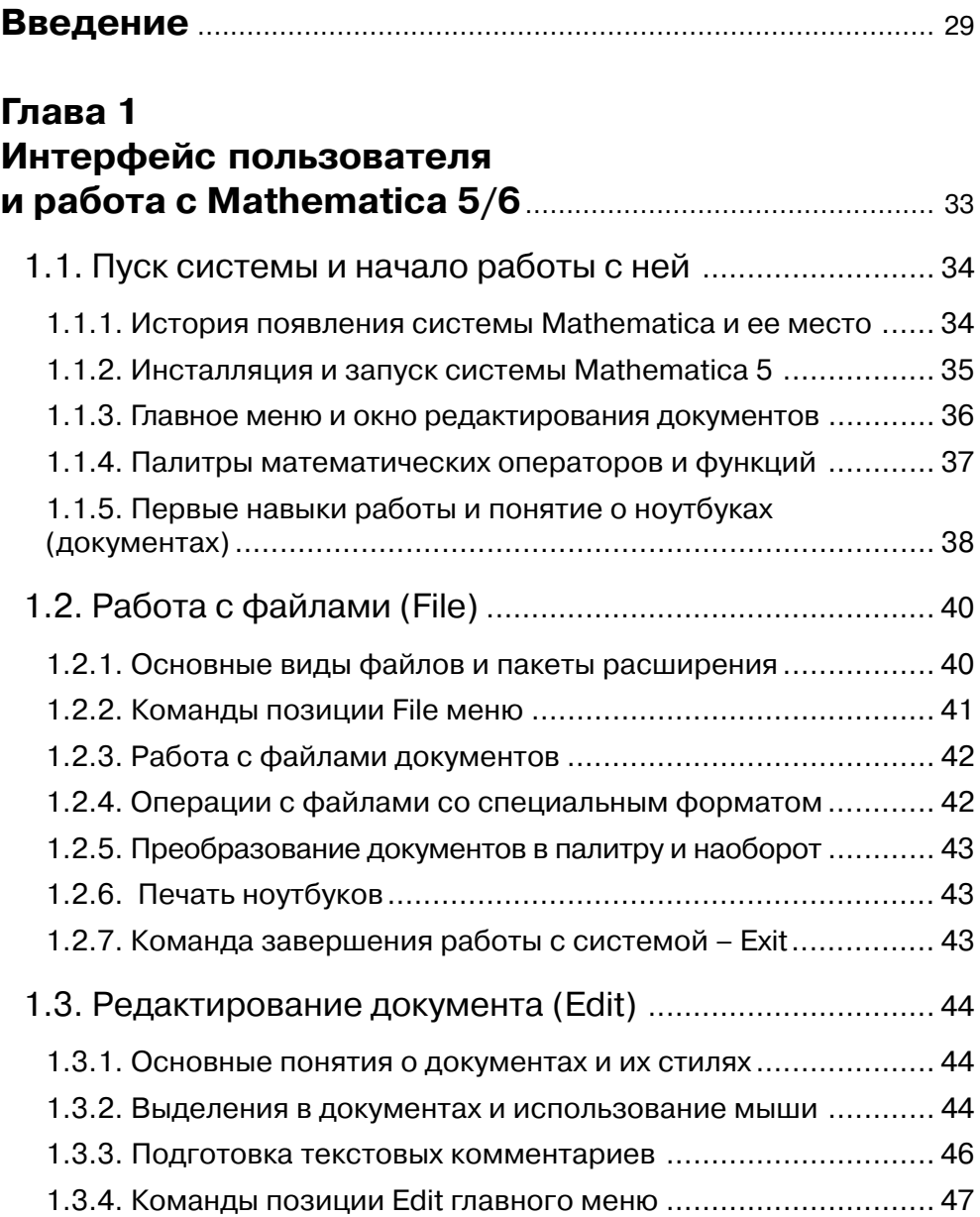

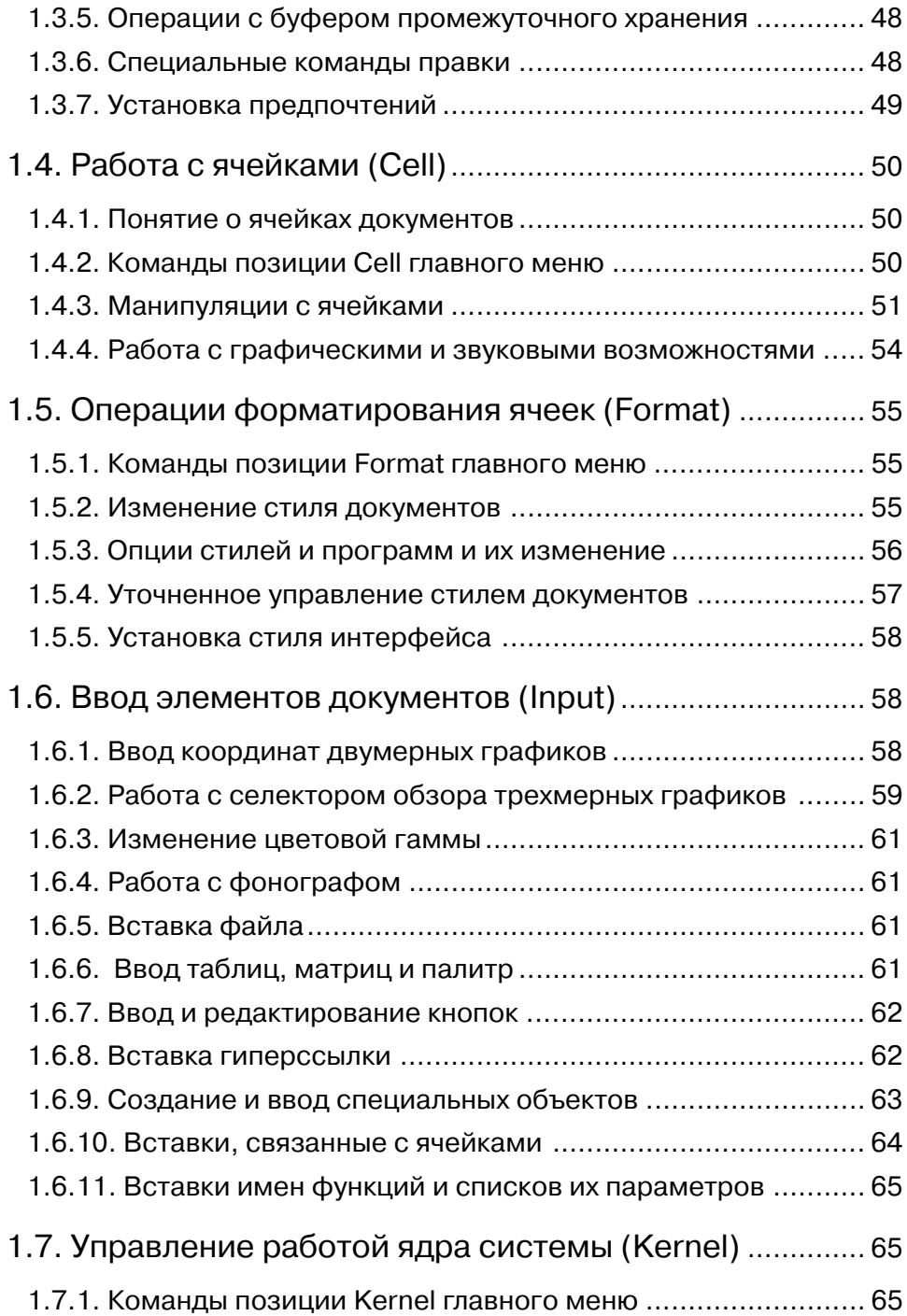

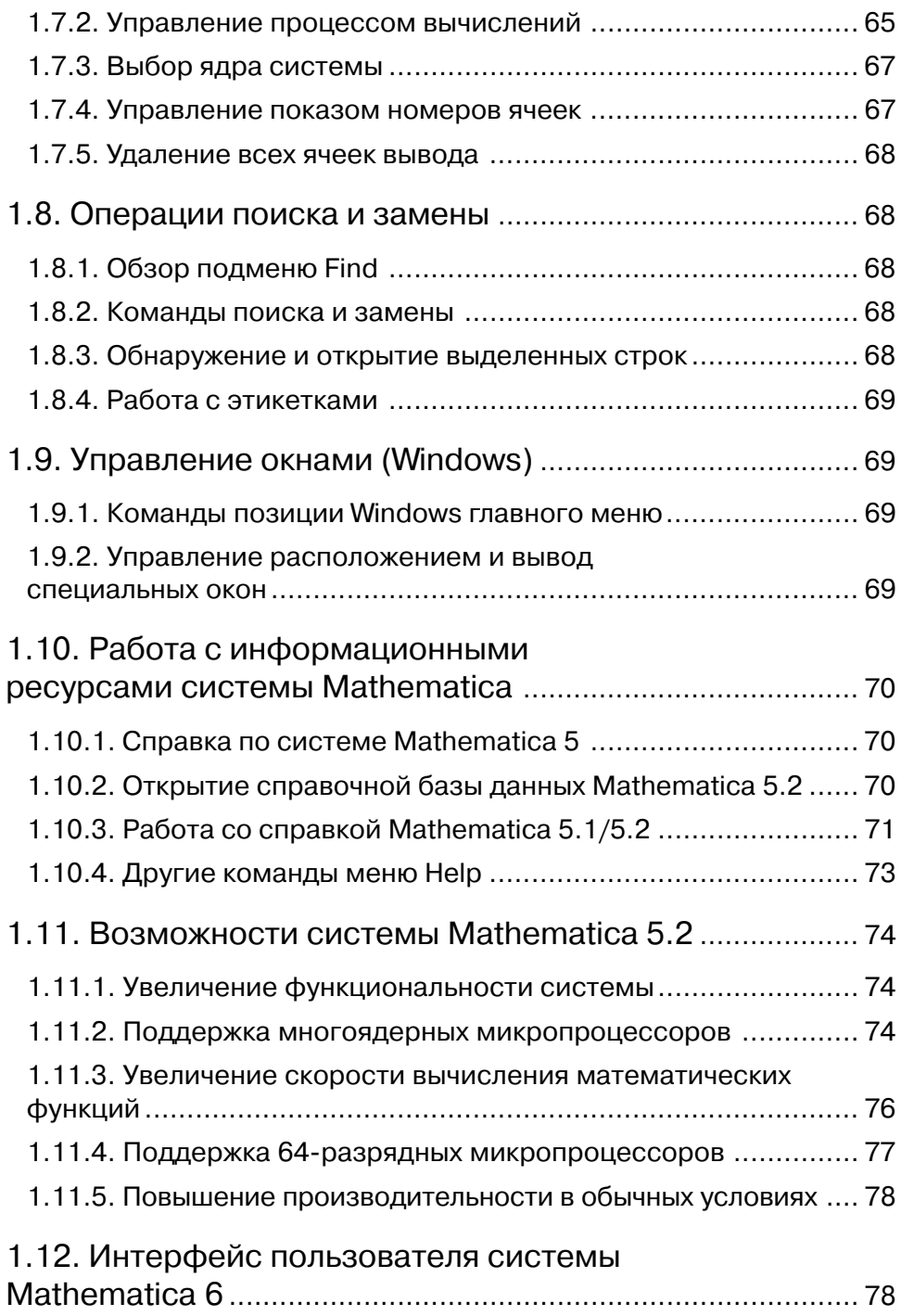

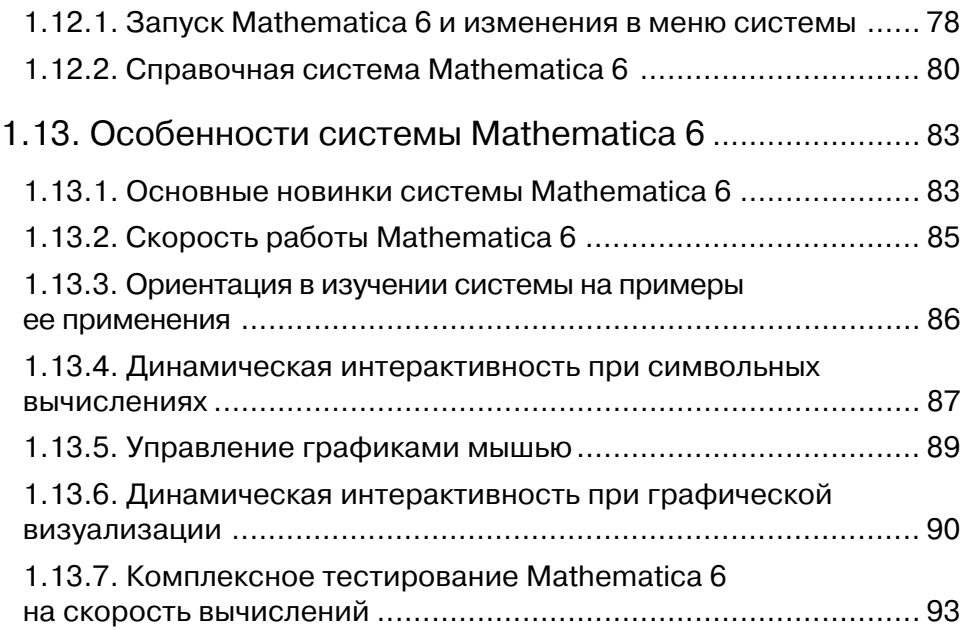

#### **Глава 2**

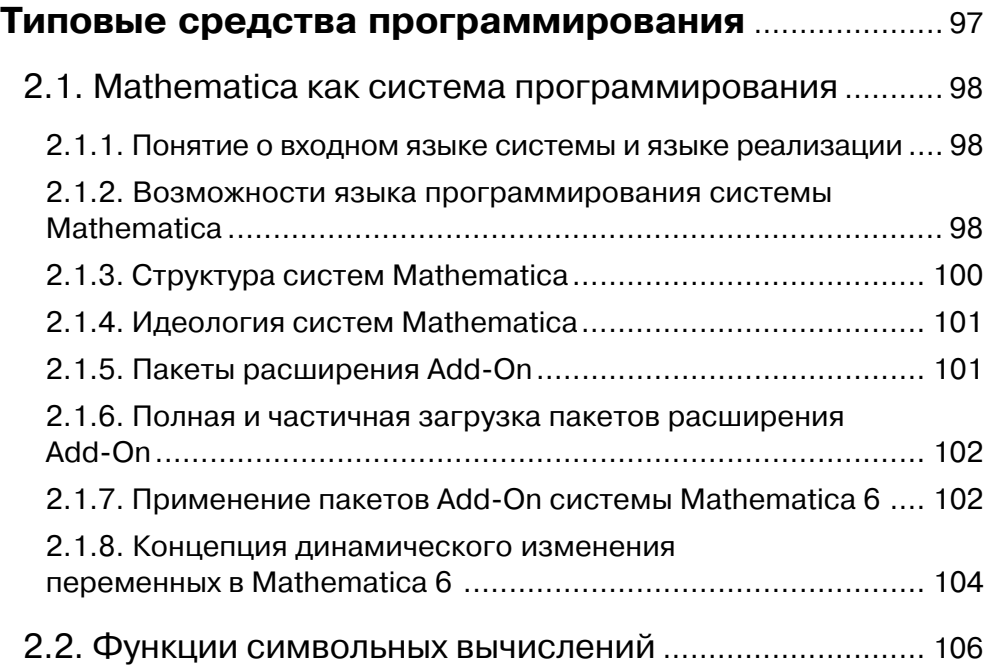

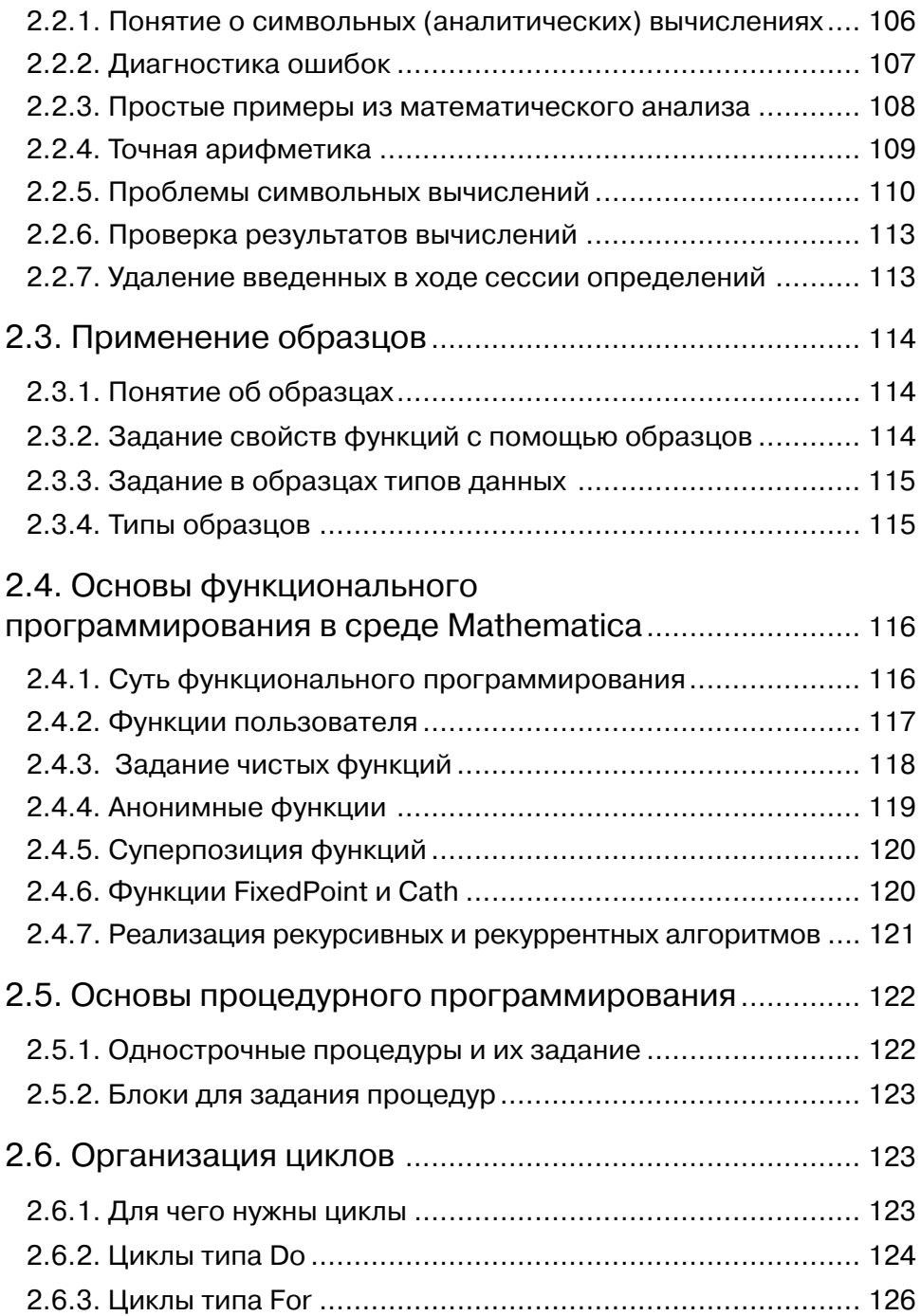

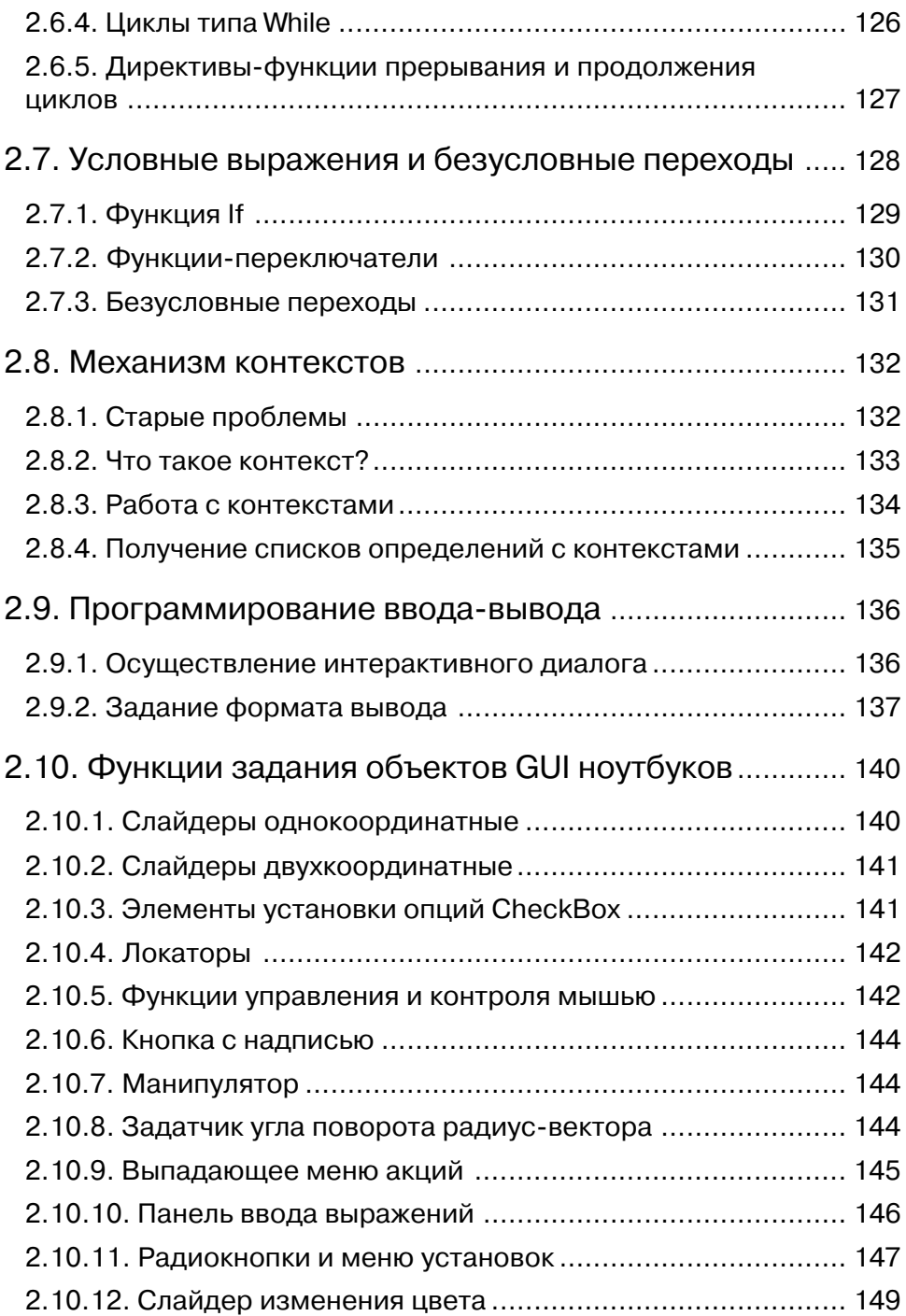

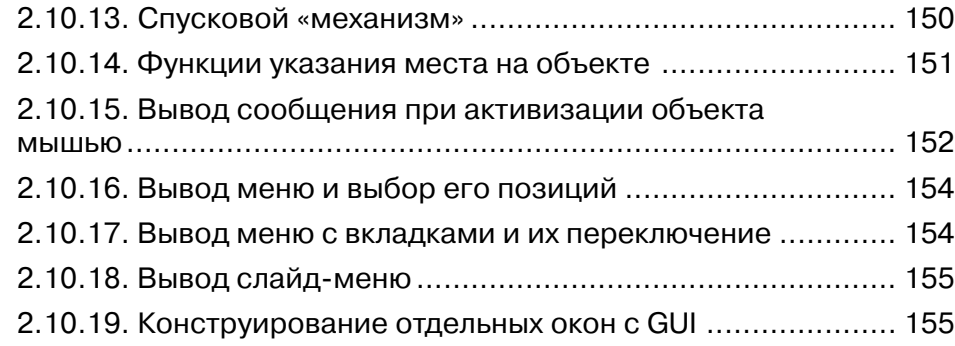

### **Глава 3 Типы данных, операторы и функции** ........................ 157 3.1. Работа с простыми типами данных............................ 158 3.1.1. Типы данных системы .................................................... 158 3.1.2. Работа с целыми числами .............................................. 158 3.1.3. Работа с числами вещественного типа .......................... 160 3.1.4. Работа с комплексными числами ................................... 162 3.2. Работа со сложными типами данных ......................... 163 3.2.1. Символьные данные и строки ........................................ 163 3.2.2. Выражения..................................................................... 163 3.3. Работа с объектами и функциями .............................. 164 3.3.1. Объекты и идентификаторы ........................................... 164 3.3.2. Функции, опции, атрибуты и директивы......................... 165 3.4. Применение констант и размерных величин........... 167 3.4.1. Применение констант .................................................... 167 3.4.2. Физические константы и размерные величины ............. 168 3.5. Работа с переменными ................................................ 168 3.5.1. Расширенное понятие о переменных ............................. 168

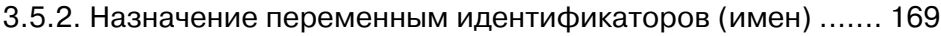

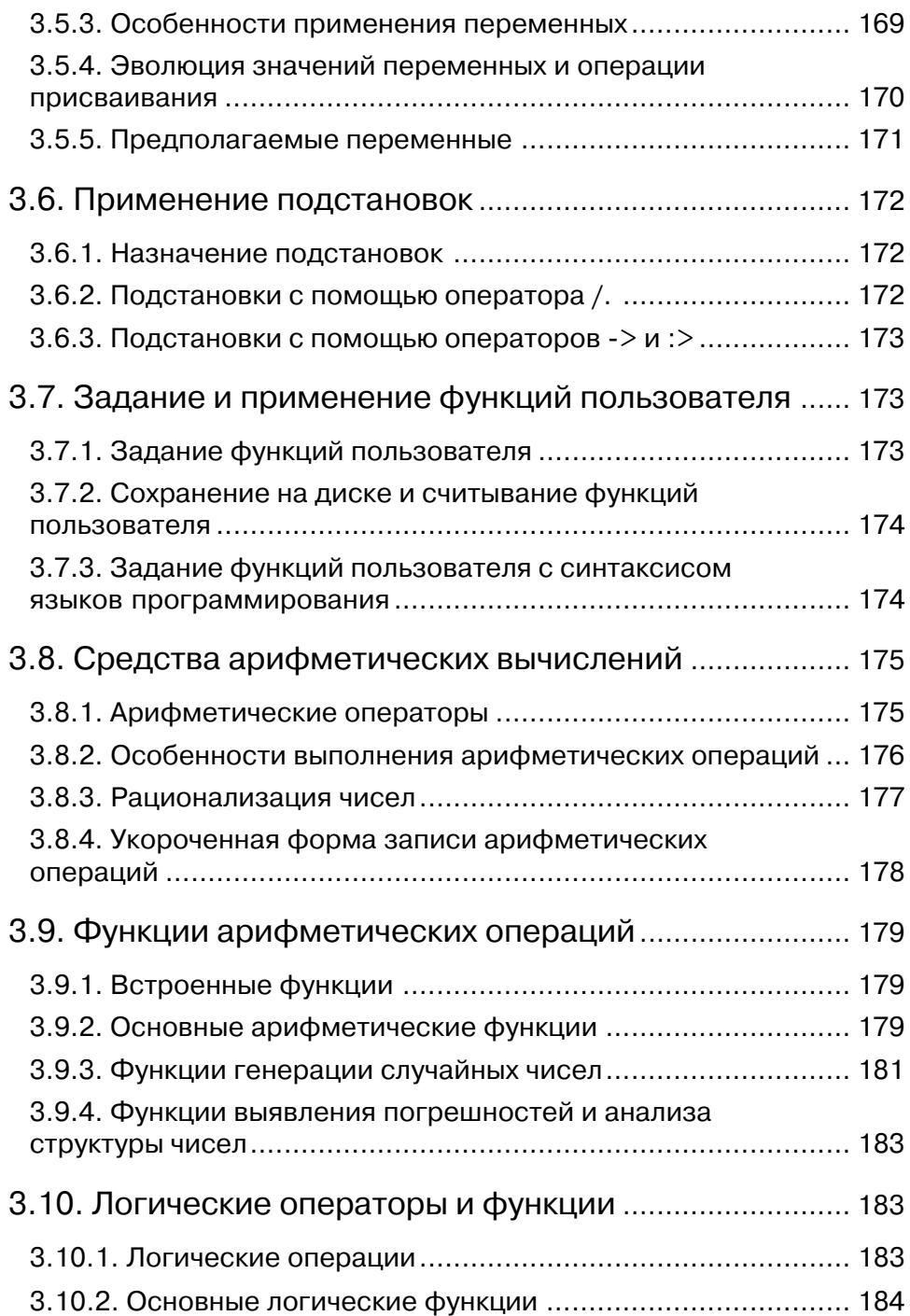

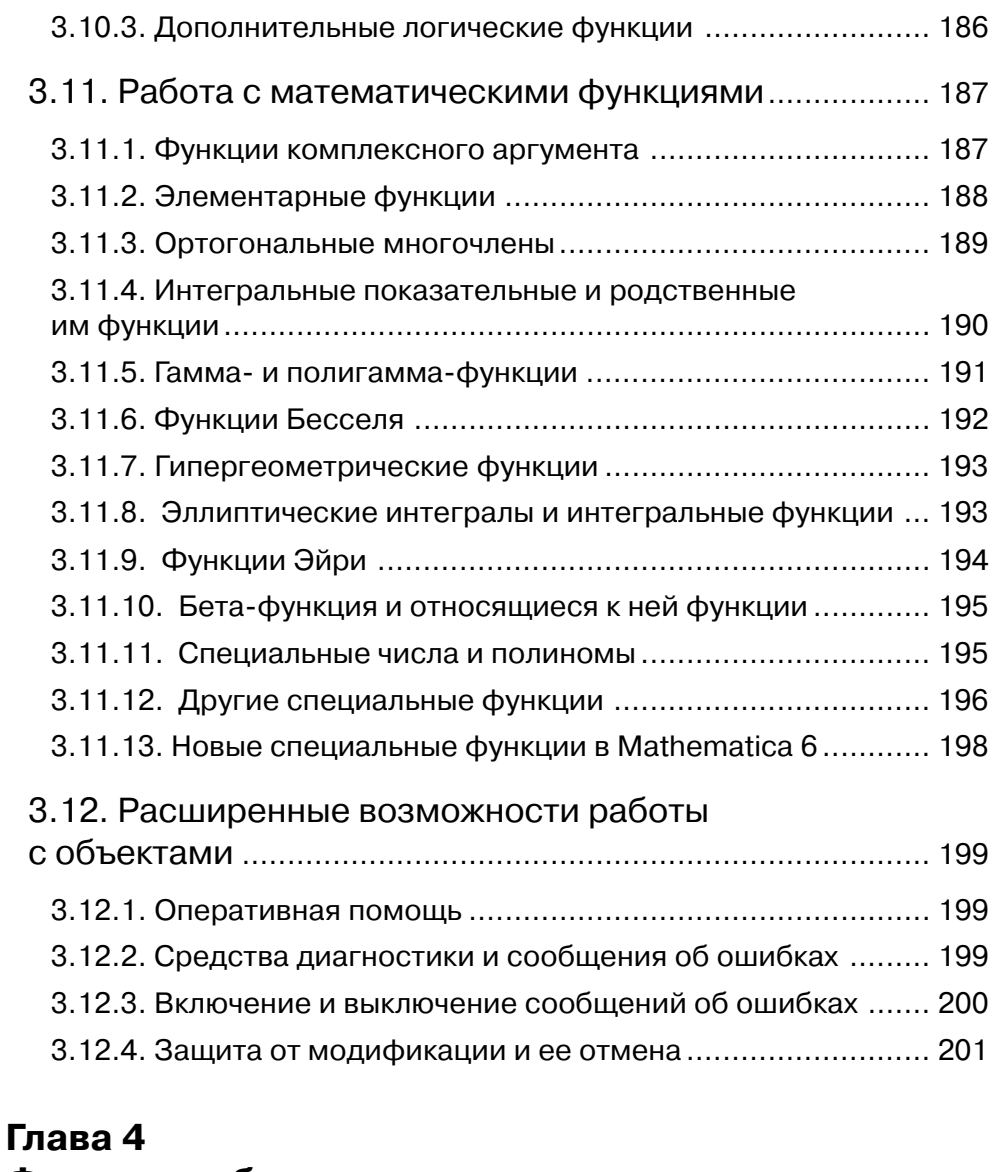

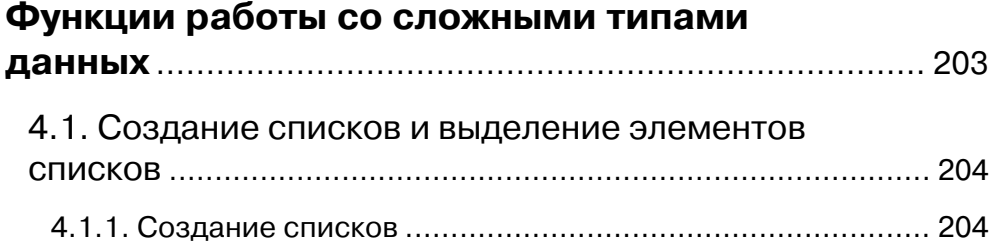

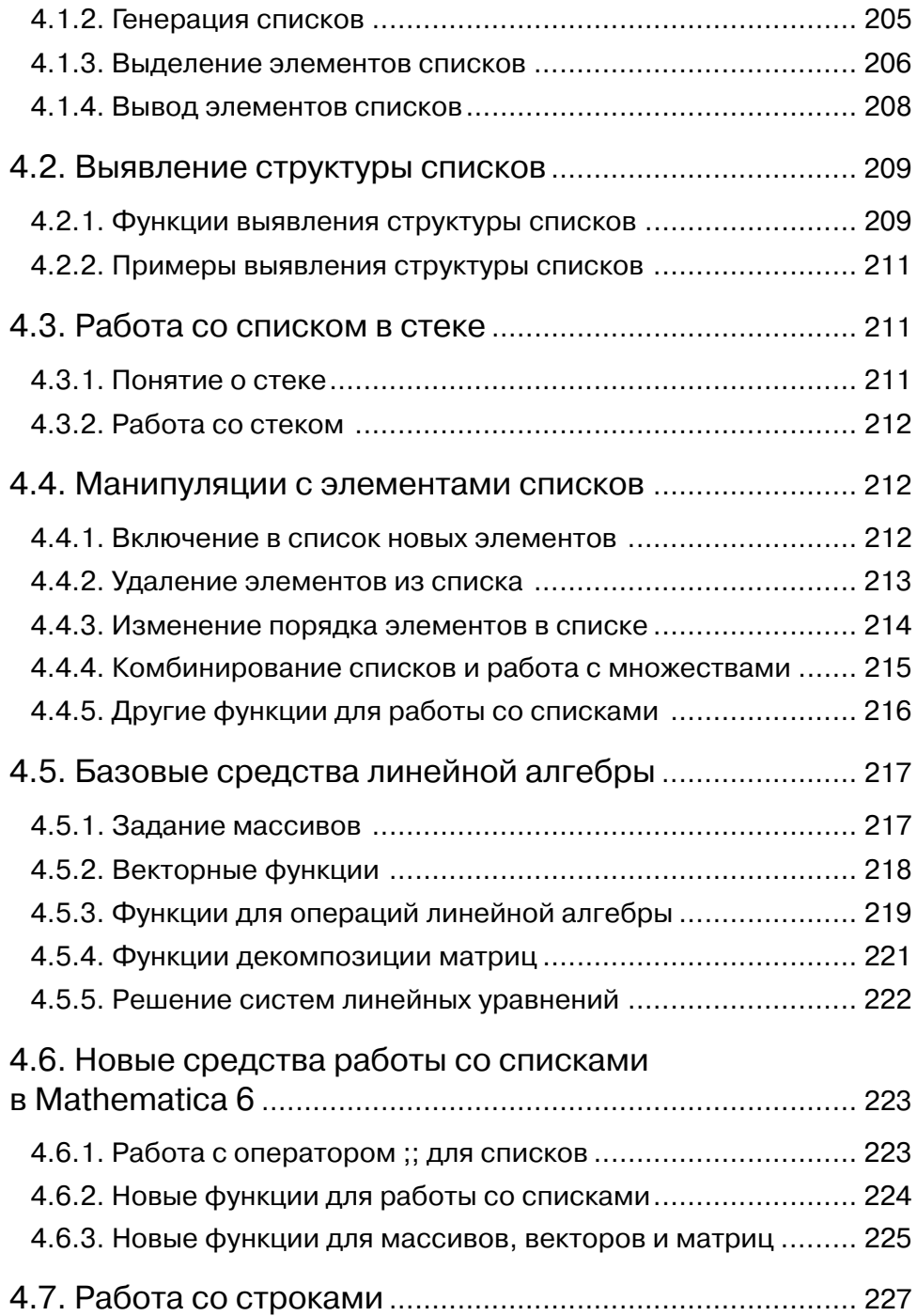

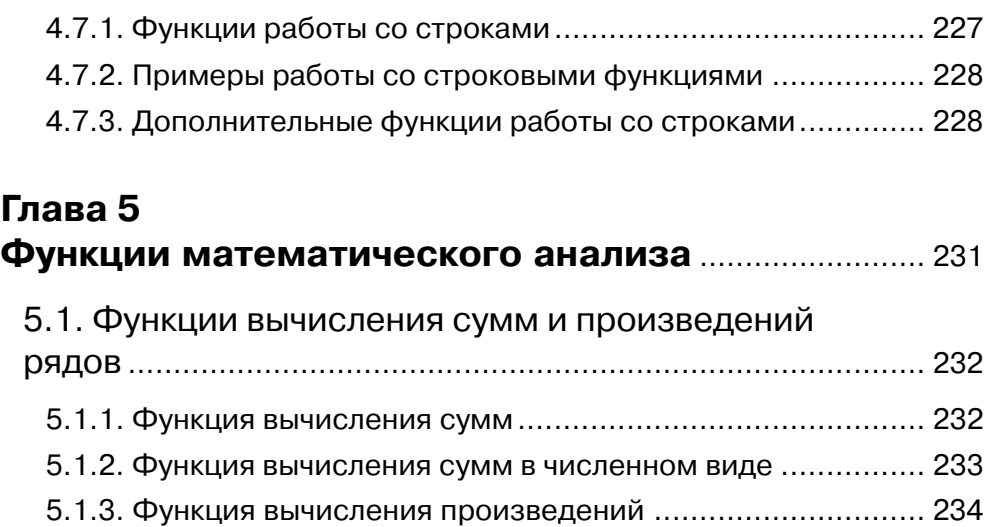

5.1.4. Функция вычисления произведений в численном виде..... 235

## 5.2. Функции вычисления производных ........................... 236

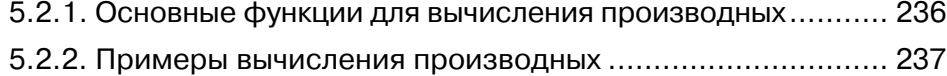

5.2.3. Примеры вычисления обобщенных производных .......... 239

#### 5.3. Вычисление первообразных

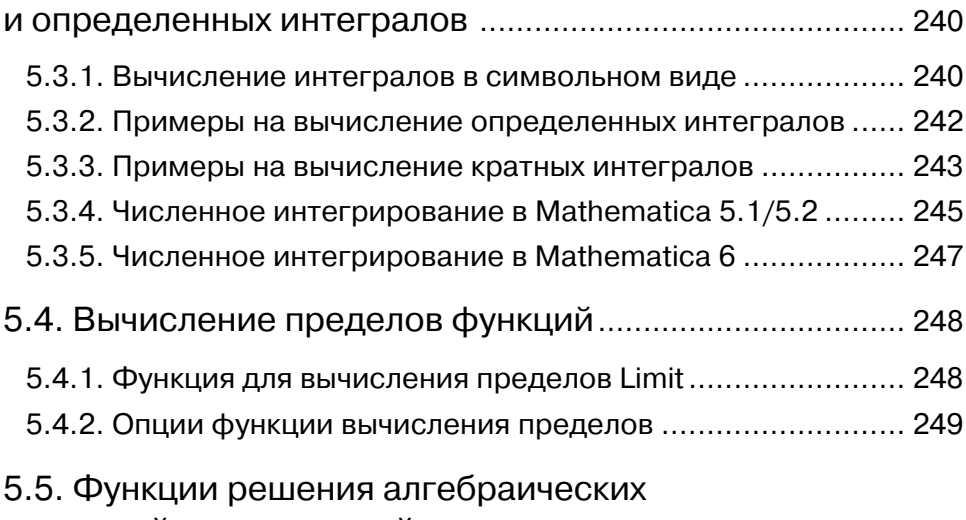

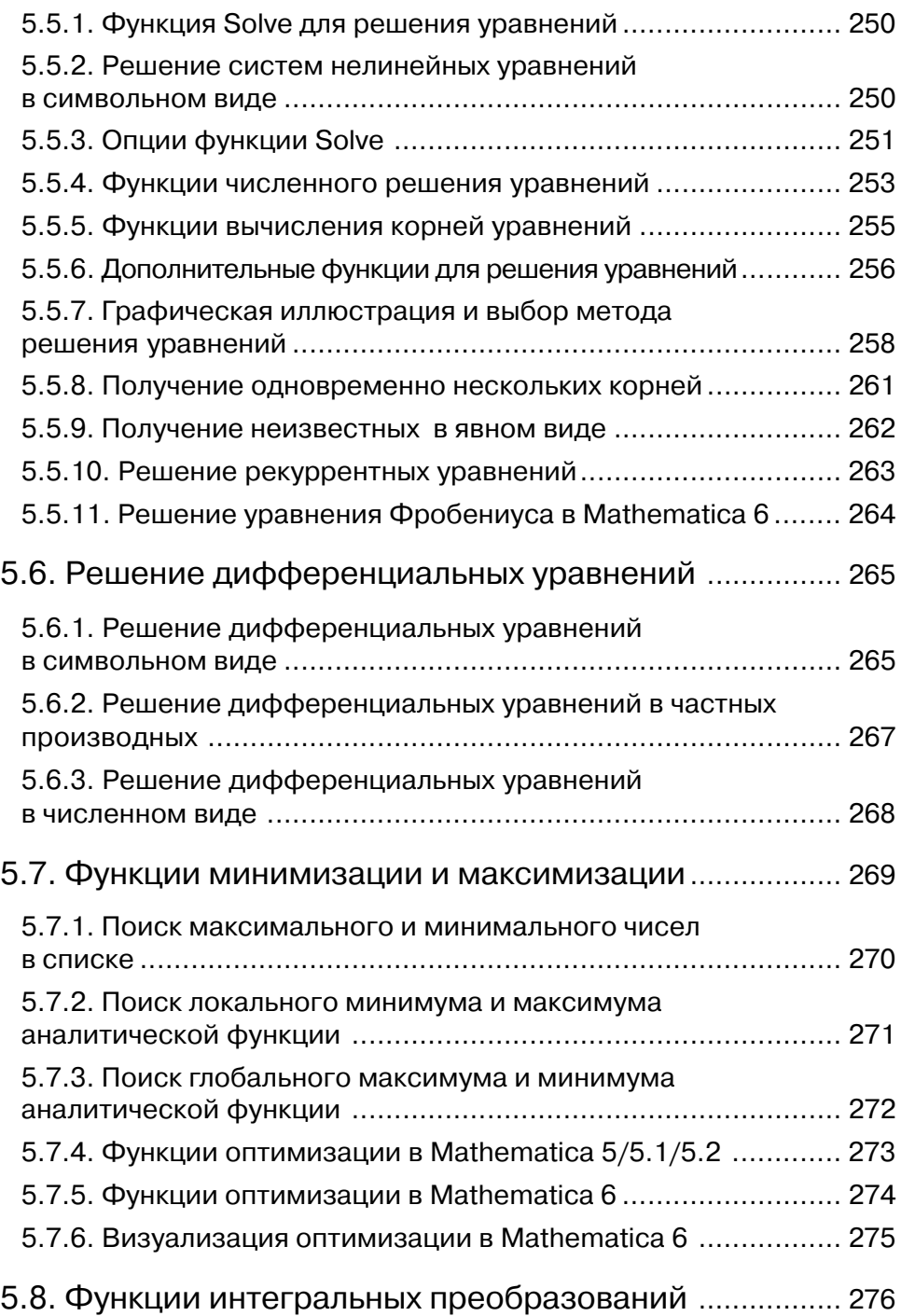

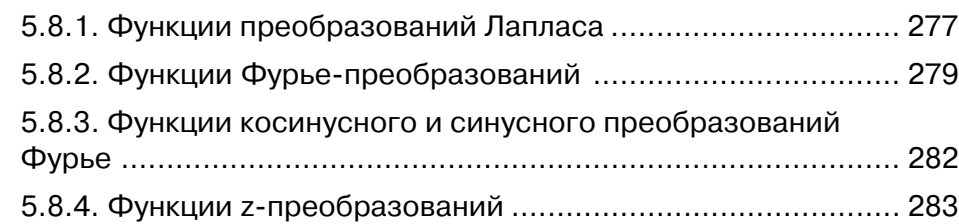

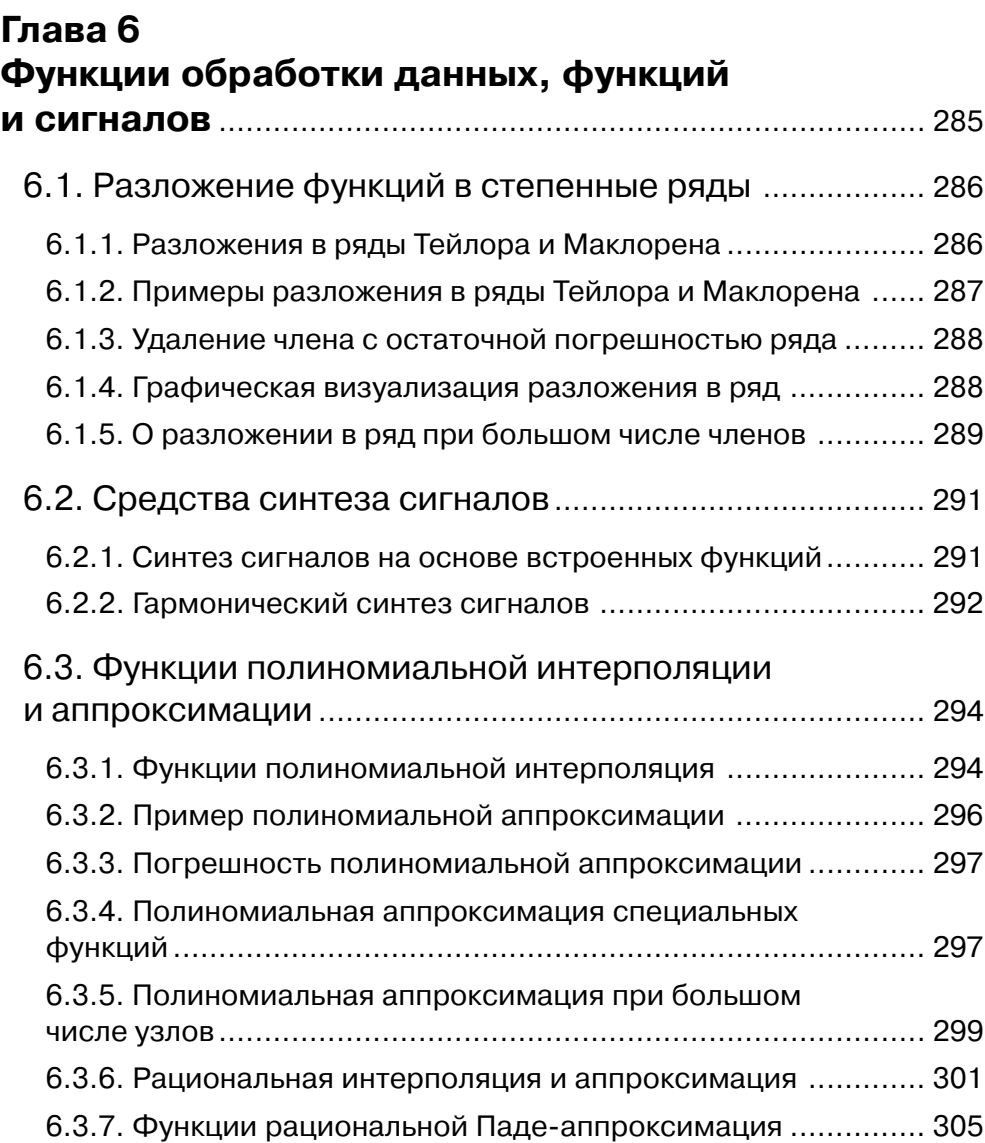

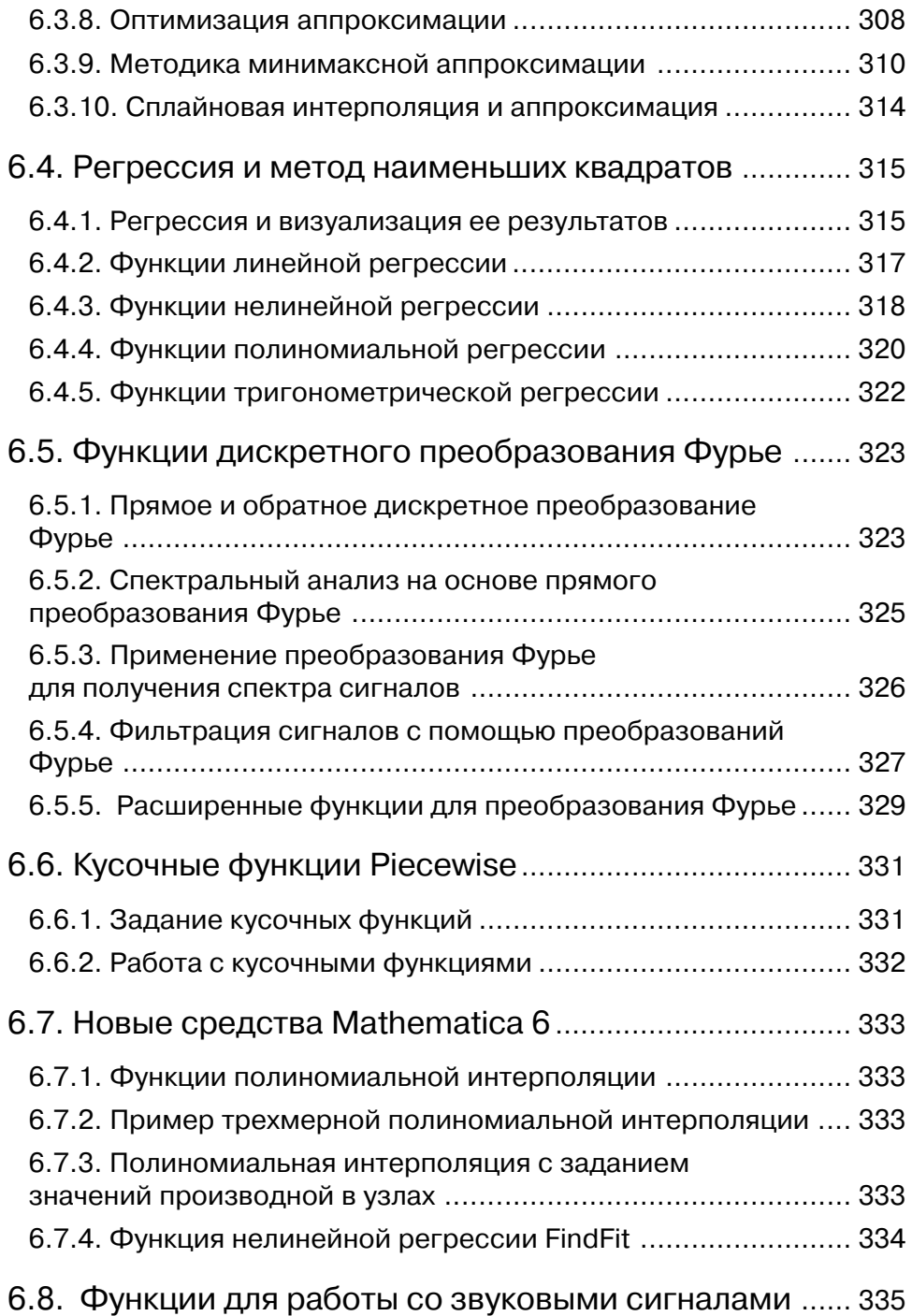

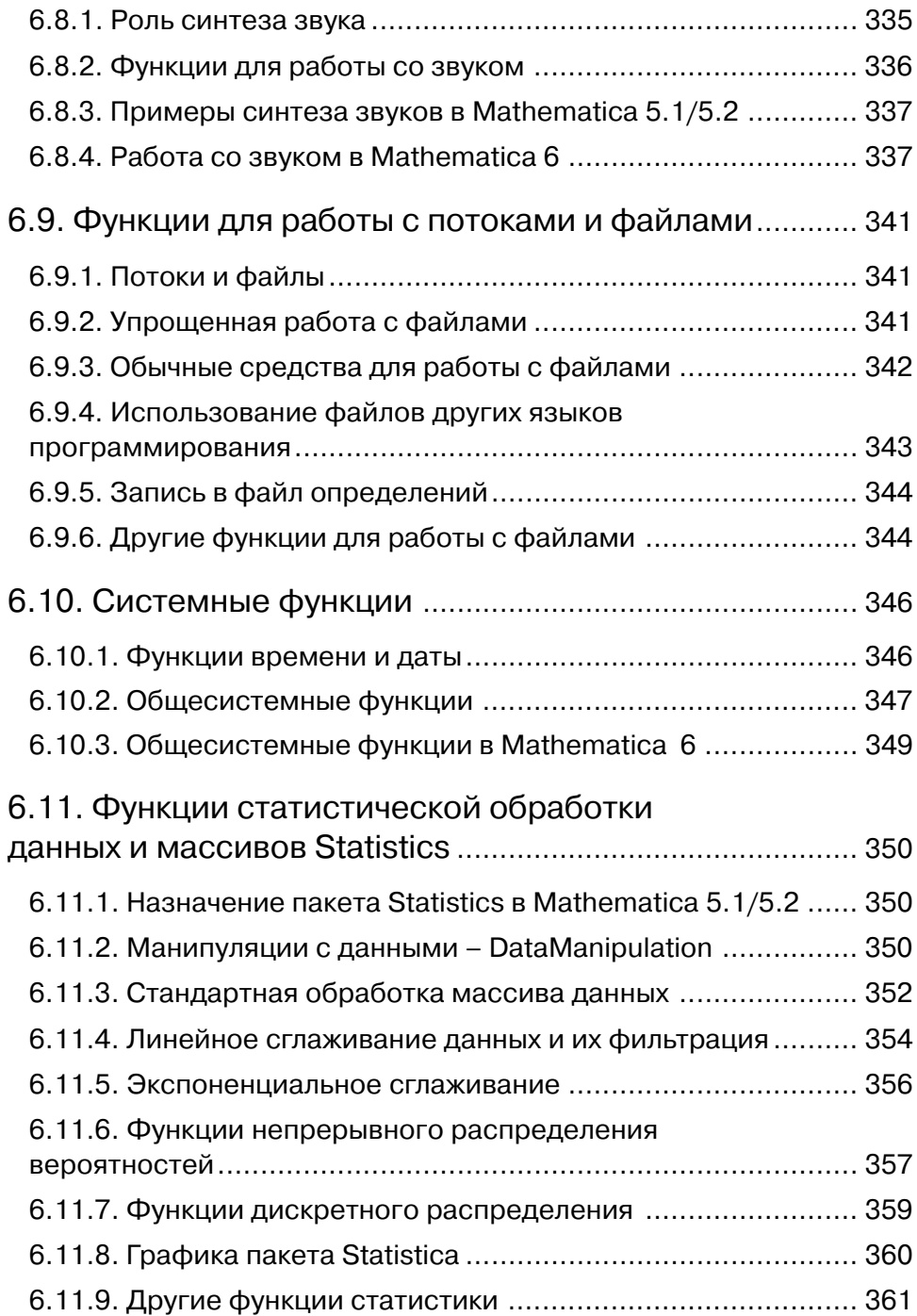

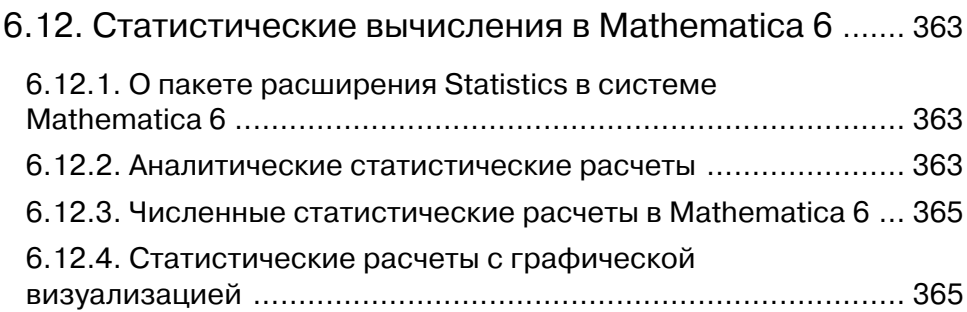

### **Глава 7 Функции символьных преобразований** .................. 369

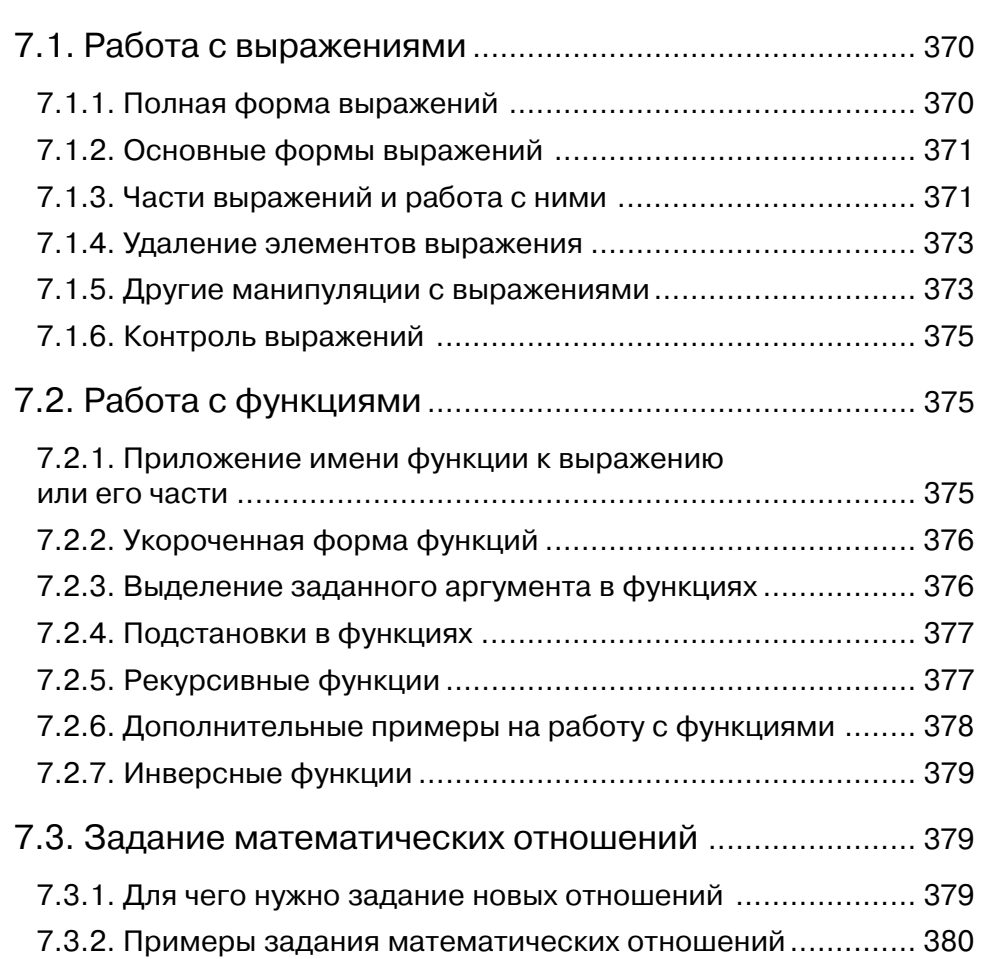

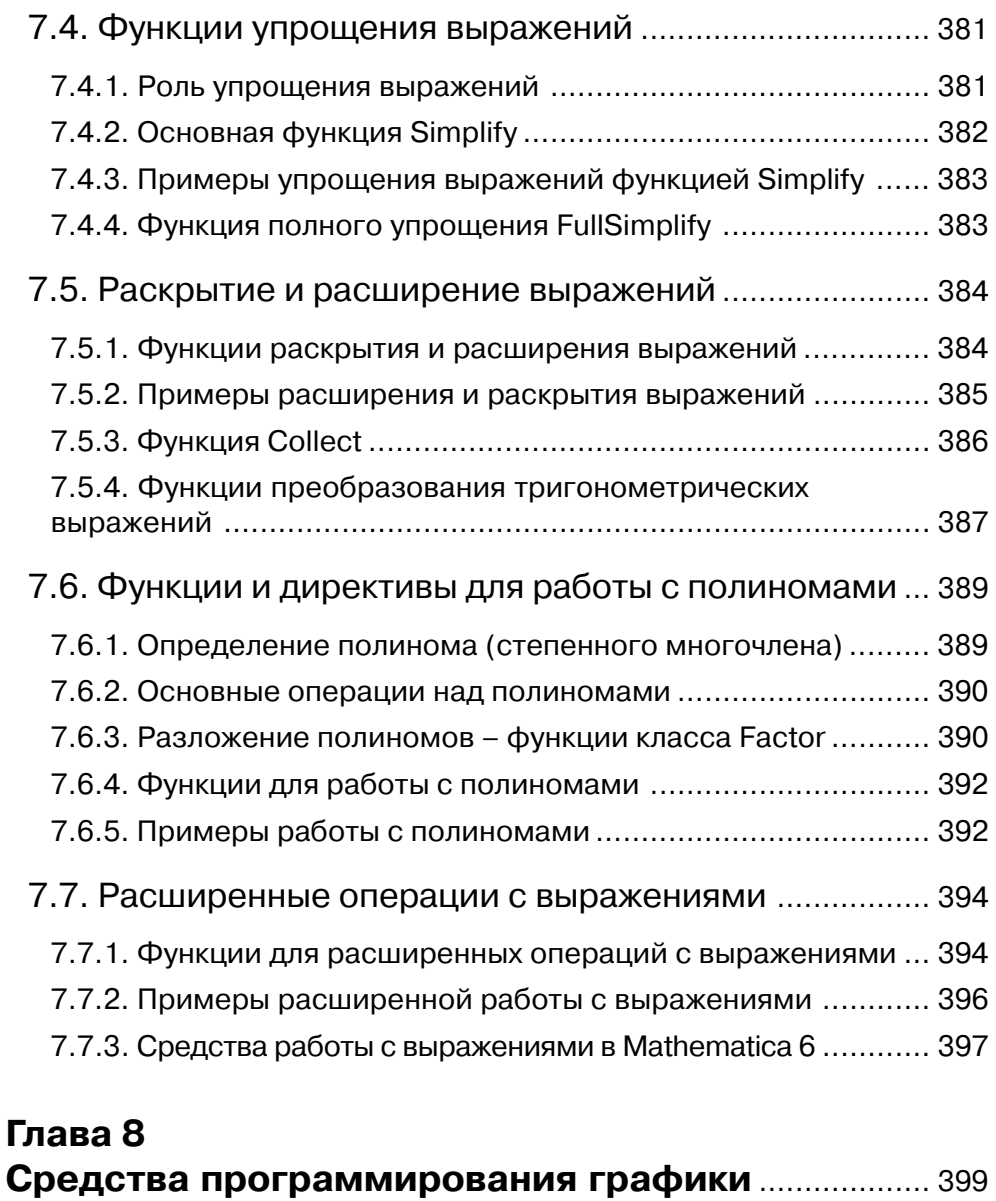

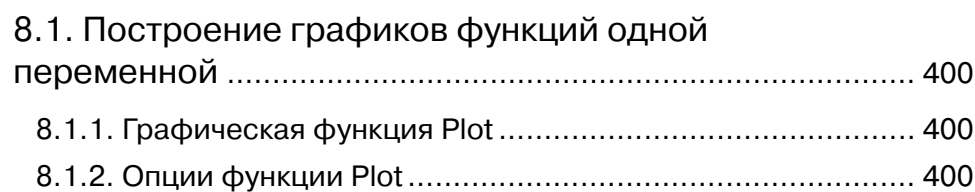

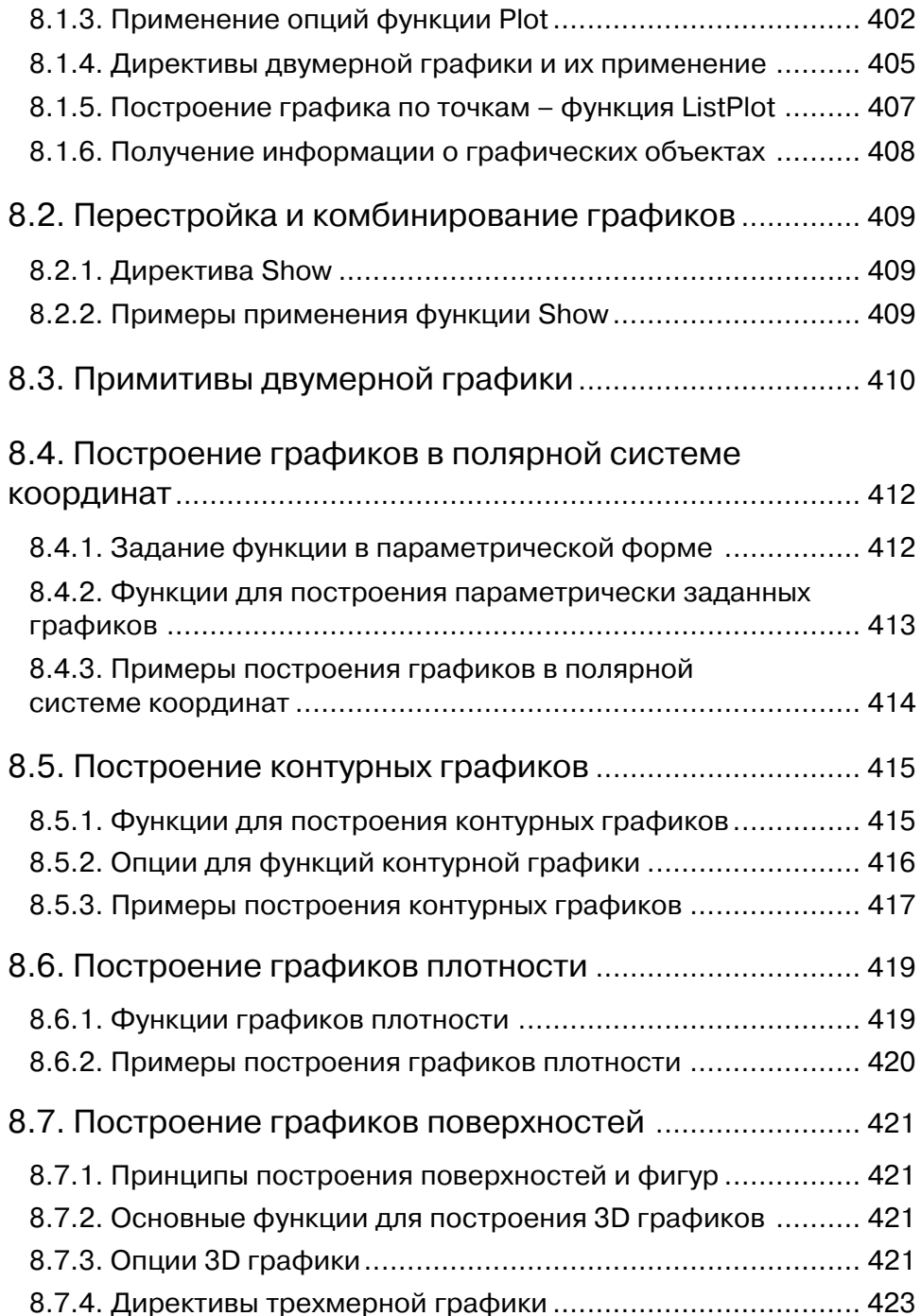

Конец ознакомительного фрагмента. Приобрести книгу можно в интернет-магазине «Электронный универс» [e-Univers.ru](https://e-univers.ru/catalog/T0004150/)